## **Dominique Enaud - Sur les traces du Train Jaune**

- Activités, loisirs et [découvertes](https://www.parcs-naturels-regionaux.fr/valeurs-parc/activites-loisirs-et-decouvertes)
- Activités [pédagogiques](https://www.parcs-naturels-regionaux.fr/valeurs-parc/activites-loisirs-et-decouvertes/activites-pedagogiques)

Sur les traces du Train Jaune - 1 Journée

Cette sortie est une découverte à pied du Train Jaune sur un sentier longeant la voie ferrée. Le secteur parcouru passe par le Mas La Cassagne et sous le célèbre pont Gisclard. Nous allons appréhender les dimensions de ce pont et tenter d'en comprendre la construction. Au passage, nous observerons les galeries de visite et d'ancrage du pont. Un peu plus loin, nous pourrons observer les installations hydrélectriques construites pour le faire fonctionner.

Au terme d'une agréable et facile randonnée, nous comprendrons que la construction de ce train a constitué une réelle prouesse technique.

Objectifs :

Découverte du fonctionnement des premiers trains électriques.

Découverte et compréhension de l'architecture du Pont Gisclard (premier pont suspendu à être construit).

Variante a) : Compréhension du phénomène des eaux chaudes naturelles dans la région (Baignade facultative dans les bains de St Thomas).

Variante b) : Découverte concrète d'une source d'énergie propre et renouvelable : l'hydroélectricité.

Public :

Primaire : Cycle 3 ; Collège : à préciser.

## **Caractéristiques**

De mai à octobre.

Nous parlons Anglais Espagnol Français

## **Contact**

Dominique Enaud 04 68 04 55 12 - [06](tel:0468045512-0689904041) 89 90 40 41 [d.enaud@yahoo.fr](mailto:d.enaud@yahoo.fr) Parc

Créé en 2004, le Parc naturel régional des Pyrénées catalanes s'étend le long de la frontière espagnole. Situé à un peu plus d'une heure de la Méditerranée, ce territoire de montagne offre une diversité de paysages exceptionnels, étagés entre 300 et près de 3 000 m d'altitude.

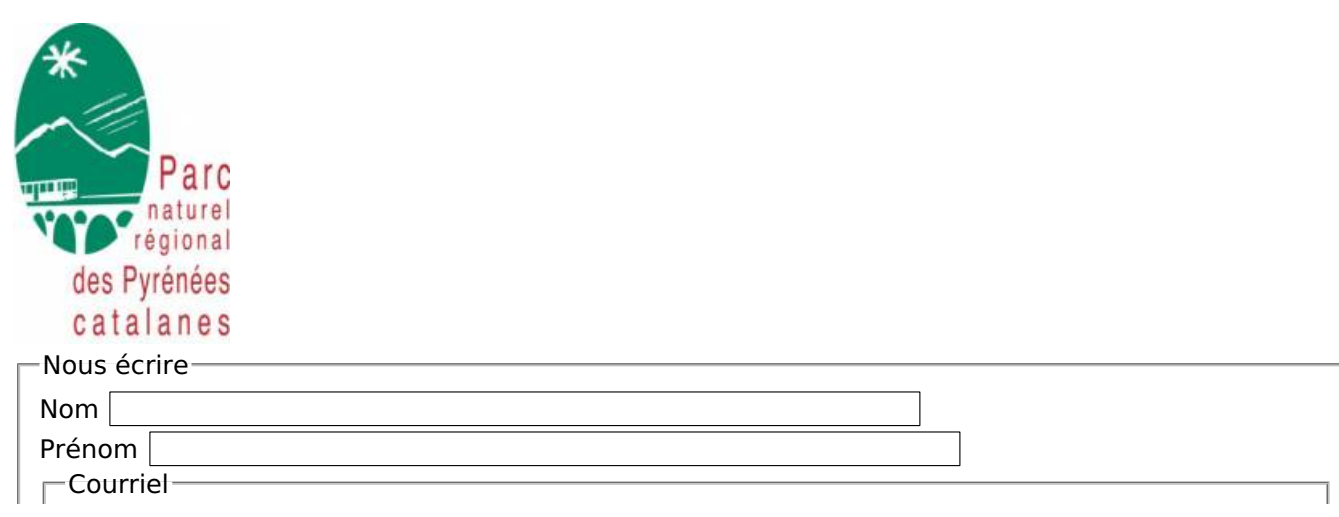

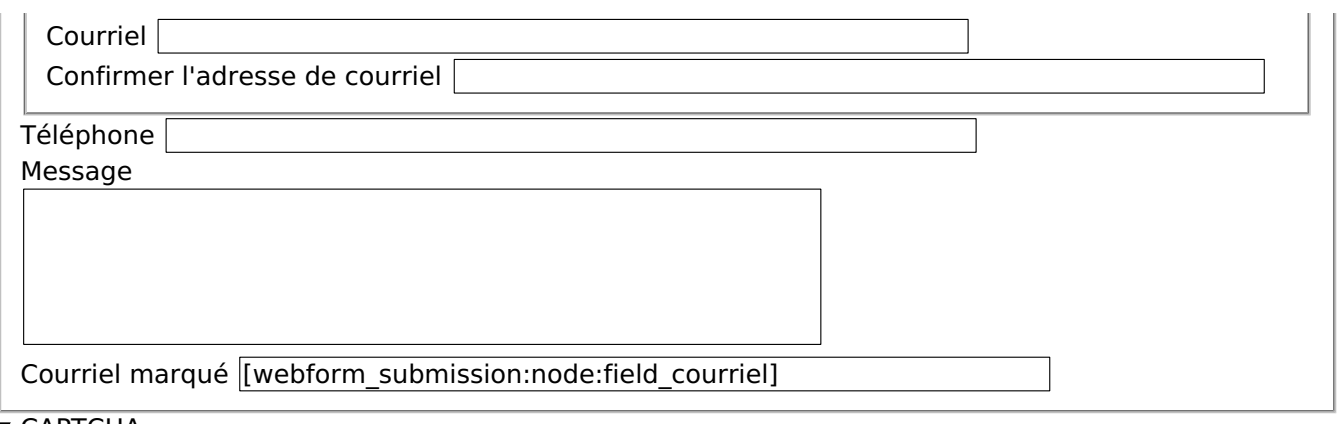

## ▼ CAPTCHA

Cette question sert à vérifier si vous êtes un visiteur humain ou non afin d'éviter les soumissions de pourriel (spam)

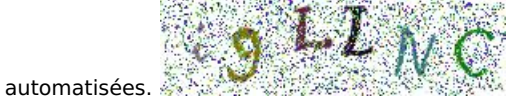

Quel code est dissimulé dans l'image ? Saisir les caractères affichés dans l'image. Obtenir un [nouveau](https://www.parcs-naturels-regionaux.fr/image-captcha-refresh/webform_submission_nous_ecrire_node_8818_add_form) captcha !

Envoyer